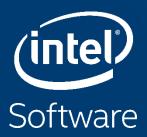

# INTEL® MATH KERNEL LIBRARY - INTRODUCTION AND GENERAL TIPS

Gennady Fedorov - Technical Consulting Engineer

Intel Architecture, Graphics and Software (IAGS)

PRACE workshop, June 2020

Gennady.Fedorov@intel.com

# Agenda

- Introduction: Intel IPP, DAAL, MKL
- MKL BLAS, Lab exercises
- MKL Sparse BLAS, Lab exercises
- MKL FFT, Lab exercises
- MKL RNG, Lab exercises

# **Intel® Integrated Performance Primitives**

High Performance, Easy-to-Use & Production Ready APIs

**Image Processing** 

**Computer Vision** 

**Color Conversion** 

**Image Domain** 

Signal Processing

**Vector Math** 

**Signal Domain** 

Data Compression

Cryptography

**String Processing** 

**Data Domain** 

**Intel® Architecture Platforms** 

**Operating System: Windows\*, Linux\*, Android\*, MacOS**<sup>1\*</sup>

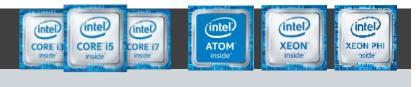

# Intel® Data Analytics Acceleration Library (Intel® DAAL)

#### Boost Machine Learning & Data Analytics Performance

- Helps applications deliver better predictions faster
- Optimizes data ingestion & algorithmic compute together for highest performance
- Supports offline, streaming & distributed usage models to meet a range of application needs
- Split analytics workloads between edge devices and cloud to optimize overall application throughput

Learn More: software.intel.com/daal

### What's New in the 2020 Release

#### **New Algorithms**

- High performance Logistic Regression, most widely-used classification algorithm
- Extended Gradient Boosting Functionality provides inexact split calculations & algorithm-level computation canceling by user-defined callback for greater flexibility
- User-defined Data Modification Procedure in CSV & IDBC data **sources to implement** a wide range of feature extraction & transformation techniques

### Pre-processing Transformation

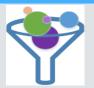

Decompression, Filtering, Normalization

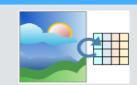

Aggregation, **Dimension Reduction** 

#### **Analysis**

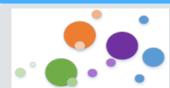

Summary **Statistics** Clustering, etc.

### Modeling

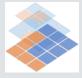

Machine Learning (Training) **Parameter Estimation** Simulation

#### **Validation**

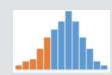

**Hypothesis Testing Model Errors** 

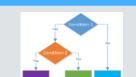

**Decision Making** 

**Forecasting** Decision Trees, etc.

# Intel® Math Kernel Library

#### Linear Algebra

- BLAS
- LAPACK
- ScaLAPACK
- Sparse BLAS
- Iterative sparse solvers
- PARDISO\*
- **Cluster Sparse Solver**

#### **FFTs**

- Multidimensional
- FFTW interfaces
- Cluster FFT

#### **Neural Networks**

- Convolution
   Pooling
- Normsinice

#### **Vector RNGs**

- Congruential
- Wichmann-Hill
- Mersenne Twister
- Sobol
- Neiderreiter
- Non-deterministic

#### **Summary Statistics**

- Kurtosis
- Variation coefficient
- Order statistics
- Min/max
- Variance-covariance

#### **Vector Math**

- Trigonometric
- Hyperbolic
- Exponential
- Log
- Power
- Root

#### **And More**

- Splines
- Interpolation
- **Trust Region**
- Fast Poisson Solver

#### **Benchmarks**

- Intel(R) Distribution for LINPACK\* Benchmark
- **High Performance Computing Linpack** Benchmark
- High Performance Conjugate radient Benchmark

Intel® Architecture Platforms

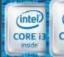

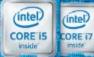

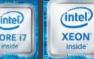

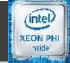

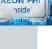

Operating System: Windows\*, Linux\*, MacOS1\*

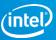

### What's New for Intel® MKL v.2019?

- Just-In-Time Fast Small Matrix Multiplication: Improved speed of S/DGEMM for Intel® AVX2 and Intel® AVX-512 with JIT capabilities
- CNR mode: independent of the number of threads (strict mode, BLAS)
- New sparseQR Solvers: for sparse linear systems, sparse linear least squares problems, eigenvalue problems, rank and null-space determination, and others
- Generate Random Numbers for Multinomial Experiments
   Highly optimized multinomial random number generator
   Great for finance, geological and biological applications

### What's New in Intel® MKL 2020

#### **BLAS**

- Improved performance of small to medium size iGEMM when C-offset is non-zero on Intel® AVX2 and Intel® AVX 512 architecture sets.
- Improved SGEMM performance for TN case for small N.
- Added 8-bit/16-bit iGEMM optimizations for Intel® AVX and SSE4.2 architecture sets

#### ScaLAPACK:

• Introduced P{D,S}TREVC functions for computing some or all of the right and/or left eigenvectors of a real upper quasi-triangular matrix.

#### Random number generators(RNGs):

- Introduced an advanced SkipAhead method for parallel random number generation by MRG32k3a/Philox4x32-10/ARS-5 basic random number generator. (up to 19x speedup)
- Improved performance of ARS-5 basic random number generator for Intel® AVX 512 systems.

#### **Summary statistics:**

• Improved performance of fast calculation method for raw/central moments/sums, variance-covariance/correlation/cross-product matrix on Intel® AVX2 and Intel® AVX 512 architecture sets.

### **Library Engineering:**

• Introduced module file support.

### **Graph – since version MKL v.2020 update 1**

**Graph algorithms** which can already be faster with MKL kernels:

- PageRank
- TriangleCount

### **Next targets:**

- Breadth-First Search, Connected Components, Single-Source Shortest Paths, Betweenness Centrality (already have GraphBLAS-based implementation w/o MKL)
- Jaccard coefficients, Maximal Independent Set, ...
- Clustering algorithms

### What's New for oneAPI Math Kernel Library (oneMKL) Beta

- Support for Intel<sup>®</sup> Processor Graphics Gen9
- Support for Intel® Data Parallel C++ language bindings:
  - BLAS full support CPU & Gen9
  - LAPACK CPU: Select dense linear solvers, select dense eigensolvers and select batched LAPACK functions;
     Gen9: Batched & non-batched: LU factorization/solve/inverse, Cholesky factorization/solve, QR factorization;
     Non-batched: triangular matrix solve, symmetric eigensolver
  - FFT CPU: 1D, 2D, 3D, C2C; Gen9: 1D, C2C
  - RNG CPU: full support of pseudo-random and quasi-random Engines, continues (except gaussian\_mv) and Discrete Distributions; Gen9: Philox4x32-10 and Mrg32k3a Engines, Uniform/Gaussian/Log-normal/Discrete Uniform/Unifrom Bits distributions.
  - VectorMath CPU & Gen9
- Limited support for OpenMP variant of Intel® Processor Graphics Gen9 offload for C/C++
  - BLAS S/GEMM

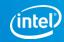

# Distribution, packaging

- Intel® Parallel Studio XE
- Intel<sup>®</sup> System Studio
- YUM <a href="https://software.intel.com/en-us/articles/installing-intel-free-libs-and-python-yum-repo">https://software.intel.com/en-us/articles/installing-intel-free-libs-and-python-yum-repo</a>
- APT https://software.intel.com/en-us/articles/installing-intel-free-libs-and-python-apt-repo
- Conda <a href="https://software.intel.com/en-us/articles/using-intel-distribution-for-python-with-anaconda">https://software.intel.com/en-us/articles/using-intel-distribution-for-python-with-anaconda</a>
- PIP <a href="https://software.intel.com/en-us/articles/installing-the-intel-distribution-for-python-and-intel-performance-libraries-with-pip-and">https://software.intel.com/en-us/articles/installing-the-intel-distribution-for-python-and-intel-performance-libraries-with-pip-and</a>
- UWD( <u>Universal Windows\* Driver</u>) <u>https://software.intel.com/en-us/articles/using-intel-performance-libraries-in-universal-windows-drivers</u>

### **Supported Operating Systems**

### **Linux Distributions:**

- Red Hat\* Enterprise Linux\* 6, 7, 7.5 (IA-32 / Intel® 64)
- Red Hat Fedora\* core 27, 28 (IA-32 / Intel® 64)
- SUSE Linux Enterprise Server\* 11, 12
- CentOS 6.0, 7.1, 7.2
- Debian\* 8, 9 (IA-32 / Intel® 64)
- Ubuntu\* 16.04, 17.04, 18.04 LTS (IA-32/Intel® 64)
- WindRiver Linux 8, 9 and 10

### Windows\* versions:

- Windows 10 (IA-32 / Intel® 64)
- Windows 8.1\* (IA-32 / Intel® 64)
- Windows 7\* SP1 (IA-32 / Intel® 64)
- Windows HPC Server 2016 (Intel® 64)
- Windows HPC Server 2012 (Intel® 64)
- Windows HPC Server 2008 R2 (Intel® 64)

#### **OS\* support**

Note: Intel MKL is expected to work on many more Linux\* distributions as well. Let us know if you have trouble with the distribution you use.

https://software.intel.com/en-us/articles/intel-math-kernel-library-intel-mkl-2020-system-requirements

### **Installation**

- Download the Intel® Parallel Studio XE 2019 Composer Edition product from Intel Registration Center
- Choose destination directory
- Choose your target platform architecture
- Refer to the Install Guide KB Article:
   <a href="https://software.intel.com/en-us/articles/intel-math-kernel-library-intel-mkl-2020-install-guide">https://software.intel.com/en-us/articles/intel-math-kernel-library-intel-mkl-2020-install-guide</a>

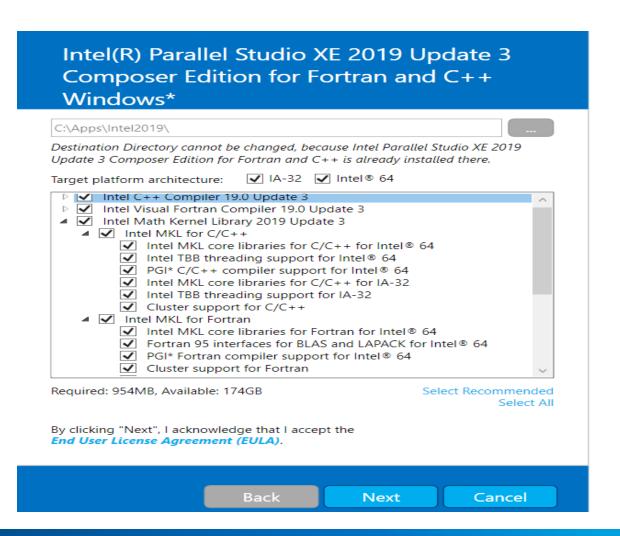

### **Performance Benchmarks**

https://software.intel.com/en-us/mkl/features/benchmarks

### PERFORMANCE BENCHMARKS

This comprehensive table will help you make informed decisions about which routines to use in your applications, including performance for each major function domain in Intel® Math Kernel Library (Intel® MKL) by processor family. Each link displays a chart. Some benchmark charts only include absolute performance measurements for specific problem sizes. Other charts compare previous versions, popular alternate open-source libraries, and other functions for Intel MKL.

| Compare selected:  ✓ Intel® Core™ i5 Processor Benchmarks ✓ Intel® Xeon® Processor Benchmarks |                                      |                                                                  |
|-----------------------------------------------------------------------------------------------|--------------------------------------|------------------------------------------------------------------|
| Component                                                                                     | Intel® Core™ i5 Processor Benchmarks | Intel® Xeon® Processor Benchmarks                                |
| BLAS                                                                                          | DGEMM and SGEMM                      | DGEMM and SGEMM                                                  |
|                                                                                               | INTEL MKL BLAS vs BLIS vs OpenBLAS   | INTEL MKL BLAS vs BLIS vs OpenBLAS                               |
|                                                                                               | JIT DGEMM and SGEMM                  | JIT DGEMM and SGEMM                                              |
| LAPACK                                                                                        | DGETRF, DGEQRF, DPOTRF               | DGETRF, DGEQRF, DPOTRF                                           |
| ScaLAPACK                                                                                     | NONE                                 | PDSYEVD, PDSYEVXM                                                |
| LINPACK                                                                                       | NONE                                 | LINPACK                                                          |
| Fast Fourier Transform (FFT)                                                                  | 2D FFT vs FFTW                       | 2D FFT vs FFTW                                                   |
|                                                                                               | 3D FFT vs FFTW                       | 3D FFT vs FFTW                                                   |
| Sparse Matrix-Vector Multiplication (SpMV) ar                                                 | nd SpMV                              | SpMV                                                             |
| Sparse Solvers                                                                                |                                      | PARDISO vs. Multifunctional Massively<br>Parallel Sparse (MUMPS) |
|                                                                                               |                                      | Cluster Sparse Solver vs. MUMPS                                  |

### **Performance Benchmarks**

https://software.intel.com/en-us/mkl/features/benchmarks

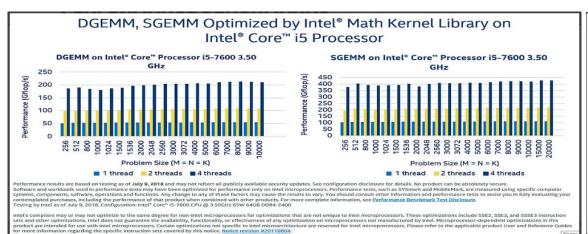

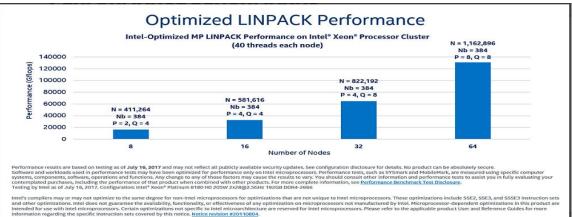

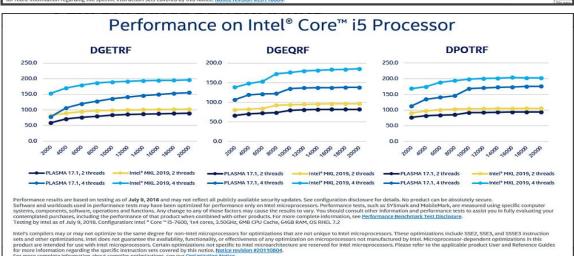

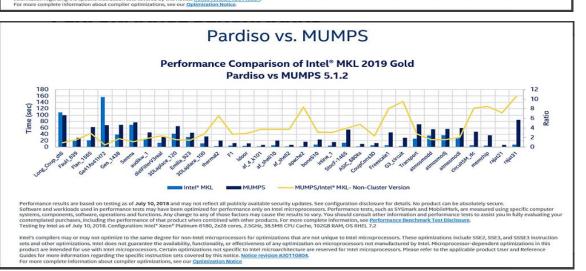

# Agenda

- Introduction
- MKL usage modes, tips
- Known problems & Deprecations

# Usage modes - Layer model

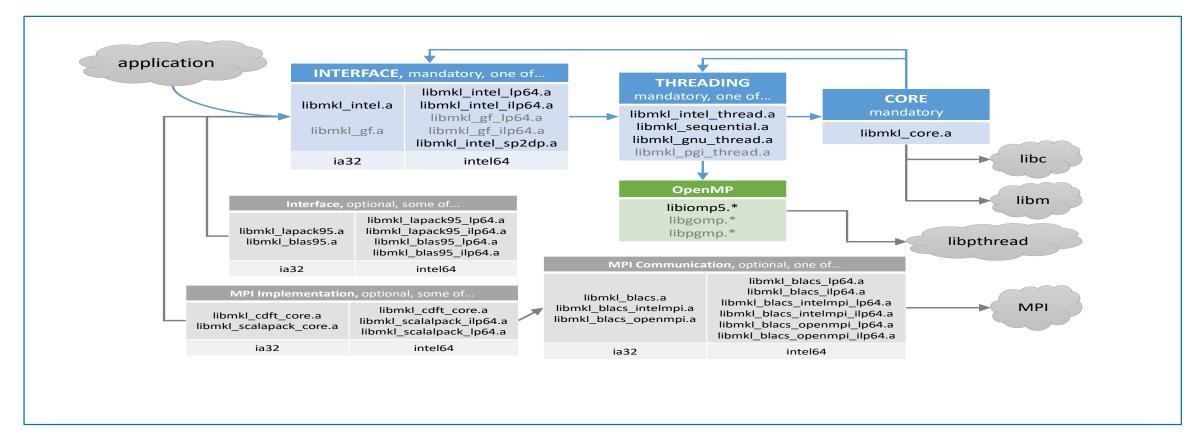

**+TBB** threading Layer

### **Usage Modes - Linking Quick Start**

- Using a command line tool: (..\mkl\bin\mkl\_link\_tool.exe )
- Using an interactive interface (Linking Adviser)
- Explicitly listing libraries on your link line ( see User's Guide )
- Using the /Qmkl compiler options:

```
/Qmkl (-mkl )to link with standard threaded Intel MKL./Qmkl:sequentialto link with sequential version of Intel MKL./Qmkl:clusterto link with Intel MKL cluster components (sequential) that use Intel MPI.
```

- Automatically Linking a Project in the Visual Studio\* Integrated Development Environment with Intel® MKL:
  - Automatically Linking Your Microsoft Visual C/C++\* Project with Intel® MKL
  - Automatically Linking Your Intel<sup>®</sup> Visual Fortran Project with Intel<sup>®</sup> MKL

# **Usage Modes - Link Line Advisor tool**

| Select Intel® product:                                  | Intel(R) MKL 2019.0 ▼         |                           |
|---------------------------------------------------------|-------------------------------|---------------------------|
| Select OS:                                              | Linux*                        | ▼ ]                       |
| Select compiler:                                        | Intel(R) Fortran ▼            | ]                         |
| Select architecture:                                    | <select compiler=""></select> | ▼                         |
| Select dynamic or static linking:                       | Intel(R) Fortran              | ▼                         |
| Select interface layer:                                 | Intel(R) C/C++                |                           |
| Select threading layer:                                 | GNU Fortran                   |                           |
| Select OpenMP library:                                  | GNU C/C++                     |                           |
| Select cluster library:                                 | PGI Fortran                   | parse Solver for Clusters |
|                                                         | PGI C/C++                     | quired)<br>ACS required)  |
|                                                         | ■ BLACS                       |                           |
| Select MPI library:                                     | Intel(R) MPI ▼                |                           |
| Select the Fortran 95 interfaces:                       | BLAS95 LAPACK95               |                           |
| Link with Intel® MKL libraries explicitly:              |                               |                           |
| Use this link line:<br>-L\${MKLROOT}/lib/intel64 -lmkl_ | _intel_lp64 -lmkl_in          | tel_thread -lmkl_core -   |

http://software.intel.com/en-us/articles/intel-mkl-link-line-advisor/

# **Usage Model - Threading in Intel MKL**

MKL's routines are threaded via OpenMP or TBB (libiomp - <complier\_install>/lib, tbb - <tbb\_install>/lib/)

Techniques to Set the Number of Threads:

**OMP** 

```
Set one of the OpenMP or Intel MKL environment variables:

OMP_NUM_THREADS

MKL_NUM_THREADS

MKL_DOMAIN_NUM_THREADS

Call one of the OpenMP or Intel MKL functions:

omp_set_num_threads()

mkl_set_num_threads()

mkl_domain_set_num_threads()

mkl_set_num_threads_local()
```

TBB

int nThreads = tbb::task\_scheduler\_init::default\_num\_threads();
tbb::task\_scheduler\_init init(nThreads);

Intel MKL is thread-safe. 1 exception - LAPACK deprecated routine?lacon

# Usage Model - Threading in Intel MKL, OpenMP, MPI

|                            | Where's the Parallelism? |          |     |
|----------------------------|--------------------------|----------|-----|
| Domain                     | SIMD                     | Open MP  | MPI |
| BLAS 1, 2, 3, SpBLAS       | Х                        | Х        |     |
| FFTs                       | Х                        | Х        |     |
| LAPACK                     | X                        | Х        |     |
|                            | (relies on BLAS 3)       |          |     |
| ScaLAPACK                  |                          | Х        | Х   |
| (Cluster dense LA solvers) |                          | (hybrid) |     |
| Direct Sparse Solver       | Х                        | Х        |     |
|                            | (relies on BLAS 3)       |          |     |
| VML/VSL                    | Х                        | Х        |     |
| Cluster FFT                |                          | Х        | Х   |

# Usage Model - Threading in Intel MKL - TBB

- BLAS Level 3 routines (gemm, hemm, herk,symm, syrk, trmm,trsm)
- LAPACK:

```
?geqrf, ?gelqf, ?getrf, ?potrf, ?unmqr*, ?ormqr*, ?unmrq*, ?ormrq*, ?unmql*, ?ormql*, ?ormql*, ?sytrd, ?hetrd, ?syev, ?heev, and ?latrd.
```

- Parallel Direct Sparse Solver (intel® MKL Pardiso)
- Sparse BLAS: mkl\_sparse\_?\_mv ( CSR, BSR matrix formats) and mkl\_sparse\_?\_mm (CSR sparse matrix format)
- VML functions

# Usage Model – Memory Management in MKL

MKL MM allocates and deallocates internal buffers to facilitate better performance.

```
mkl_malloc
mkl_calloc
mkl realloc
mkl_free
mkl_mem_stat
mkl peak mem usage
mkl_free_buffers
mkl_thread_free_buffers
mkl disable fast mm
```

### **Usage Model - Custom DLL Builder**

### Using the Custom Dynamic-link Library Builder in the Command-line Mode

```
nmake <target> <options> target == libia32, libintel64, dllia32, dllintel64, help
Options:
       Interface

    IA-32: {cdecl|stdcall}. The default value is cdecl.

    Intel 64: lp64, ilp64

       Threading = {parallel|sequential}
       Export = <file name> : the list of entry-point functions to be included in the DLL
       Name = <dll name>
  Example:
  nmake ia32 interface=stdcall export=my_func_list.txt name= my_mkl_small
  cat my function list.txt:
         DGEMM
         DGETRF
```

### Usage Model - Conditional Numerical Reproducibility

 make sure your application uses a fixed number of threads and call

int mkl\_cbwr\_set(int CNR branch);

or Environment Variables

set/export MKL CWBR ==

### /\* branch specific values \*/

| MKL_CBWR_OFF           | 0  |
|------------------------|----|
| MKL_CBWR_BRANCH_OFF    | 1  |
| MKL_CBWR_AUTO          | 2  |
| MKL_CBWR_COMPATIBLE    | 3  |
| MKL_CBWR_SSE2          | 4  |
| MKL_CBWR_SSSE3         | 6  |
| MKL_CBWR_SSE4_1        | 7  |
| MKL_CBWR_SSE4_2        | 8  |
| MKL_CBWR_AVX           | 9  |
| MKL_CBWR_AVX2          | 10 |
| MKL_CBWR_AVX512_MIC    | 11 |
| MKL_CBWR_AVX512        | 12 |
| MKL_CBWR_AVX512_MIC_E1 | 13 |
| MKL_CBWR_AVX512_E1     | 14 |

### Usage Model – CNR, STRICT mode

strict CNR mode -- the identical results even if the #of threads varies

#### Available Since MKL 2019 u3:

- ?gemm, ?trsm, ?symm, ?hemm and their CBLAS equivalents
- IA: must be set to AVX2 or later
- OpenMP and TBB based threads
- The 64-bit Intel MKL libraries are used
- To enable strict CNR, add the new MKL\_CBWR\_STRICT flag to the CNR code-path:
  - mkl\_cbwr\_set(MKL\_CBWR\_AVX512 | MKL\_CBWR\_STRICT) or
  - append ",STRICT" to the MKL\_CBWR env variable: set/export MKL\_CBWR = AVX2,STRICT

### Usage Model – Dispatching in MKL

- MKL\_ENABLE\_INSTRUCTIONS environment variable
- int mkl\_enable\_instructions (int isa);
  - 1 Intel MKL dispatches the code path for the specified ISA by default.
  - 0 The request is rejected.

Usually this occurs if mkl\_enable\_instructions was called:

- After another Intel MKL function
- On a non-Intel architecture
- With an incompatible ISA specified

# Usage Model – Dispatching in MKL, cont

| _MKL_API(int, MKL_Enable_Instructions, (int)) |   |  |
|-----------------------------------------------|---|--|
| #define mkl_enable_instructions               |   |  |
| MKL_Enable_Instructions                       |   |  |
| #define MKL_ENABLE_SSE4_2                     | 0 |  |
| #define MKL_ENABLE_AVX                        | 1 |  |
| #define MKL_ENABLE_AVX2                       | 2 |  |
| #define MKL_ENABLE_AVX512_MIC                 | 3 |  |
| #define MKL_ENABLE_AVX512                     | 4 |  |
| #define MKL_ENABLE_AVX512_MIC_E1              | 5 |  |
| #define MKL_ENABLE_AVX512_E1                  | 6 |  |
|                                               |   |  |

#### MKL\_ENABLE\_AVX512

Intel<sup>®</sup> Advanced Vector Extensions 512 (Intel<sup>®</sup> AVX-512) on Intel<sup>®</sup> Xeon<sup>®</sup> processors.

#### MKL\_ENABLE\_AVX512\_E1

Intel® Advanced Vector Extensions 512 (Intel® AVX-512) with support for Vector Neural Network Instructions.

#### MKL\_ENABLE\_AVX512\_MIC

Intel AVX-512 on Intel® Xeon Phi™ processors.

#### MKL\_ENABLE\_AVX2

Intel® Advanced Vector Extensions 2 (Intel® AVX2).

#### **MKL ENABLE AVX**

Intel® Advanced Vector Extensions (Intel® AVX).

#### MKL\_ENABLE\_SSE4\_2

Intel® Streaming SIMD Extensions 4-2 (Intel® SSE4-2).

# Timing in MKL

ssecnd/dsecnd - Returns elapsed time in seconds. Use to estimate real time between two calls to this function.

### Example:

```
double time_st = dsecnd();
    for (size_t i=0; i<LOOP_COUNT; ++i) {
        vsMul(409600, a, b, c);
    }
double time_end = dsecnd();
double time_avg = (time_end - time_st)/LOOP_COUNT;</pre>
```

### **MKL MPI wrappers**

**Supported MPI:** Intel MPI (v. 2017,2018 and 2019) MPICH(v. 2.14, 3.1, 3.3), OpenMPI 1.8x, MS MPI

While different MPI libraries are compatible on the application programming interface (API) level, they are often incompatible at the application binary interface (ABI) level. So Intel MKL provides some different libraries to support the different MPIs. For example, one should link with <code>libmkl\_blacs\_lp64.a</code> to use application with MPICH\*, <code>libmkl\_blacs\_openmpi\_lp64.a</code> to use Open MPI\*. If users link Intel MKL cluster functions with the customized MPI libraries, which is not supported by Intel MKL, and may create some unexpected result

Affected: Cluster Sparse Solver, Cluster FFT, Scala PACK, BLACS components

**Solution** - Using Intel MKL MPI wrapper code:

- source code available MKLROOT/interfaces/mklmpi
- building the Intel MKL wrapper code ( custom BLACS)
- linking with custom MKL BLACS library
- KB Article: https://software.intel.com/en-us/articles/using-intel-mkl-mpi-wrapper-with-the-intel-mkl-cluster-functions

# Agenda

- Introduction
- MKL usage modes, tips
- Known problems & Deprecation

### **Known problems & Limitations - BLAS**

**BLAS:** Small ?GEMM improving to eliminate the existing Limitations: CNR, GNU\* Fortran, Verbose mode and BLAS95 API are not supported

**CNR mode:** #arbitrary #of threads, different OS...

**FFT:** All Intel MKL function domains support ILP64 programming but FFTW interfaces to Intel MKL:

- FFTW 2.x wrappers do not support ILP64
- FFTW 3.x wrappers support ILP64 by a dedicated set of functions plan\_guru64
- 3D case API only available only (built in). 2D cases need to compile the wrapper library source fftw2xc fftw2xf fftw2x\_cdft

**Solvers:** Preconditioners (ILUT, ILUO): are not threaded, don't support of complex data types. Iterative Solvers(CG, FGMRES): don't support of complex data types

**LINPACK Benchmark:** Intel Optimized LINPACK Benchmark supports only OpenMP threading. The best performance will be obtained with the Intel® Hyper-Threading Technology turned off

**Bug Fix list**: https://software.intel.com/en-us/articles/intel-math-kernel-library-2020-bug-fixes

# Intel® MKL - Deprecation

### Deep Neural Network (DNN)

• DNN is deprecated and will be removed in the next Intel MKL release. We will continue to provide optimized functions for deep neural networks in Intel Math Kernel Library for Deep Neural Networks (Intel MKL-DNN)

### Removed support for 32 bit applications on macOS\*

If users require 32-bit support on macOS\*, they should use MKL 2018 or early versions

### SpBLAS (NIST) API

Sparse BLAS API is deprecated and will be removed in the next Intel MKL release. Please
use sparse BLAS IE API instead of.

#### FFTW2?

# Legal Disclaimer & Optimization Notice

INFORMATION IN THIS DOCUMENT IS PROVIDED "AS IS". NO LICENSE, EXPRESS OR IMPLIED, BY ESTOPPEL OR OTHERWISE, TO ANY INTELLECTUAL PROPERTY RIGHTS IS GRANTED BY THIS DOCUMENT. INTEL ASSUMES NO LIABILITY WHATSOEVER AND INTEL DISCLAIMS ANY EXPRESS OR IMPLIED WARRANTY, RELATING TO THIS INFORMATION INCLUDING LIABILITY OR WARRANTIES RELATING TO FITNESS FOR A PARTICULAR PURPOSE, MERCHANTABILITY, OR INFRINGEMENT OF ANY PATENT, COPYRIGHT OR OTHER INTELLECTUAL PROPERTY RIGHT.

Software and workloads used in performance tests may have been optimized for performance only on Intel microprocessors. Performance tests, such as SYSmark and MobileMark, are measured using specific computer systems, components, software, operations and functions. Any change to any of those factors may cause the results to vary. You should consult other information and performance tests to assist you in fully evaluating your contemplated purchases, including the performance of that product when combined with other products.

Copyright © 2015, Intel Corporation. All rights reserved. Intel, Pentium, Xeon, Xeon Phi, Core, VTune, Cilk, and the Intel logo are trademarks of Intel Corporation in the U.S. and other countries.

#### **Optimization Notice**

Intel's compilers may or may not optimize to the same degree for non-Intel microprocessors for optimizations that are not unique to Intel microprocessors. These optimizations include SSE2, SSE3, and SSSE3 instruction sets and other optimizations. Intel does not guarantee the availability, functionality, or effectiveness of any optimization on microprocessors not manufactured by Intel. Microprocessor-dependent optimizations in this product are intended for use with Intel microprocessors. Certain optimizations not specific to Intel microarchitecture are reserved for Intel microprocessors. Please refer to the applicable product User and Reference Guides for more information regarding the specific instruction sets covered by this notice.

Notice revision #20110804

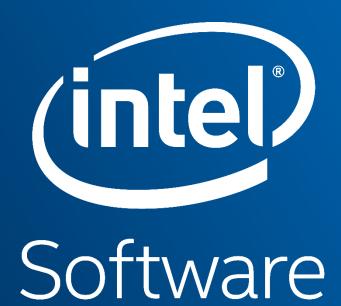